## Photoshop Brushes Free Download Textures ((TOP))

Once you have generated the serial number, you will need to launch Photoshop. The serial number will appear on the screen and you will be asked to enter it. Once the serial number is entered, you will be able to use the software. The average person who wants to edit pictures will probably need something simpler and cheaper. There are a number of free alternatives to Photoshop that will allow you to edit your photos. Some of the better alternatives are GIMP (GNU Image Manipulation Program), Paint.NET, and Picasa.

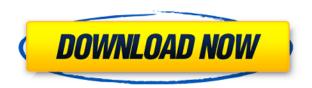

The final reason why I prefer the new Lightroom to the version 4.3 is that I can create themes. This is something that I have been wanting to do for an extended period of time. I finally just had the time to do so with Lightroom 5. In Lightroom 4.3, you can only create new themes from certain methods (themes, collections, folders, etc...). With Lightroom 5, you now have the option to create a new theme from anywhere you want. You can also resize a folder or collection and create a theme from it. This is truly a good step forward for Lightroom 5 because it doesn't matter if you want to try out an image or favorite folder or collection for a theme. Now, all you need is a default collection with images and then you can import your favorite images into the theme. Lightroom 5 will "guess" at the theme based on the name of the collection. You could name it anything you want, but this is the chance to create a folder based on a change in style. When you open the tool, it's straight out of the box. Your first task is to choose a library of photos. From there you can browse, search, click on faces, zoom into images, rotate, crop, and even add an adjustment layer. These libraries of files can be local or online. This is especially useful when you're in the middle of a shoot and need to pull current images into the program. You can also import an Instagram feed or third-party social media account. Which filter or adjustment effect you apply is a matter of taste, depending on whether you're using filters or adjustments. Once you're happy with the photo, you have a couple of choices. You can work with the image on-screen, or you can "skip ahead" to the next photo the iPhone automatically sends to Adobe Photoshop Elements. You'll also see a little camera icon in the lower eights of your screen, and if you decide to save the photo, you'll receive a few options as well.

## Photoshop 2022 (Version 23.1)Product Key WIN & MAC [32|64bit] {{ Hot! }} 2023

## How can I boost my website search engine ranking?

Get results for your website get high social media search rankings, more traffic, and more targeted visitors. With SEO tools, you can quickly set goals for yourself and monitor your progress, track your progress, and evaluate your online marketing campaigns. What is the best piece of software for drawing?

Providing you need some tools to draw the freehand, the Clip Studio Paint is the best tool to help you draw freehand with ease and efficiency. And due to its features, it's, fast, versatile, and easy to learn, you will surely find a tool that you like and can DIY in the future. By using various new web technologies, Adobe has now brought Photoshop to the web. Chrome is shipping a public beta version of Photoshop for web designers and artists, making it possible to download the software and work in Adobe's well-known interface with ease. Today, we are announcing the public beta of Photoshop for Web Designers. To make the Photoshop experience possible in the browser, we leveraged WebAssembly, WebGL, GPU

acceleration, and new imaging APIs, such as WebP. We've been working on running Photoshop in the browser for many years. It's why we developed the Photoshop app in the browser , which lets you work with your favorite Creative Cloud apps on your own browser in one location. Today, we're excited to provide designers and artists with a modern and robust web-based Photoshop experience, accessible by any web browser . All of your Creative Cloud Photoshop apps - including Photoshop, Bridge, and Lightroom CC - are available to you, when, where, and how you want. 933d7f57e6

## Download Photoshop 2022 (Version 23.1)Registration Code Crack X64 {{ lAtest release }} 2023

Downloading images from the web is convenient, but it can often result in images being compressed or distorted by the website or email provider. The original format of the image can also not be restored, so you are liable to lose some quality when editing in Photoshop. TIFF files (which usually result from scanning images) are used more widely for the print industry than the web. However, some websites or print providers incorrectly handle TIFF files and they can be extremely large. The final quality is usually only as good as the original source images and can result in large files. Downloading images to a desktop computer can be time and disk space consuming if the download method is not ideal. It can also be difficult to get images off of a website if they are heavily compressed. Some websites, especially social media and news websites, direct users to download the webpage files. Only download the images you need if you are going to edit them in Photoshop. Large files take time to load, even on modern computers. First introduced in 1987, Photoshop was one of the most successful professional image editing products on the market. Photoshop is famous for its power. Its features like brush, eraser, color corrections, and and history make Photoshop is fun and easy to work with. Photoshop's power is mostly attributed to the availability of a variety of tools, filters and templates. It is the most powerful image editor on the market. Its major advantage is its almost unlimited power. With a couple of clicks one can change a photo into something more artistic. Its eye catching abilities and speed as an app is Hollywood's weak point. But it is safe to predict that the market will at least maintain its spot with the coming days. The next major release will be Photoshop CC 2015.

3d text for photoshop download photoshop 3d mockup free download 3d text photoshop free download active 3d photoshop download 3d objekte photoshop download 3d objects photoshop download adobe photoshop ps new version free download adobe photoshop cs6 download pc

One major change that is coming is a shift away from using layers to organising content. Tools are now much more powerful because they can be used on content in multiple layers without losing the ability to select and manipulate them individually. Photoshop as a whole will be levelled based on the number of files you have open when you use the Analytics features. This will give you a deeper level of insight into your workflow and help you make better decisions. The Adobe® Photoshop™ Creative Cloud® Creative Edition provides leading-edge, professional-quality tools for achieving incredible results in web, graphic and multimedia design, photography, and video post-production. Use the latest features in Adobe Photoshop to create expressive, stunning, and nuanced images and graphics that stand out from the competition. Adobe Photoshop CC: Photoshop CC is your one-stop tool and community to create expressive, stunning, and nuanced images and graphics. It's the re-imagination and re-grounding of Photoshop that lets you make changes in real time without having to re-export, export, or re-load in one of Photoshop's traditional desktop apps. Now you can instantly access all essential tools, workflows, and the industry-leading creative community at your fingertips. Aesthetic , in high resolution, 2x resolution: Sneak peeks of instant updates in high resolution . A new, fast-loading interface allows you to create and share beautiful images and graphics from the moment you start making them, rather than waiting days for them to be updated. Create stunning images at all resolutions with a rich color palette and dynamic layout, and easily add artistic finishing touches.

There are a few new additions to the Adobe Bridge component and Smart Objects, but Photoshop's biggest new feature is a new Learning Path menu called Explore. The Explore menu is located in the menu bar, and is a collection of tabs that best suit a specific task at hand. It offers a quick index of topics that help smooth the learning curve of the application. And the new "Direct Link" feature in Bridge is all about a major change in the upgrade to Photoshop CC. Jeff Robbins explains: "Direct Link is new in Photoshop CC. Prior to CS6, Photoshop would get a database of any document and your folders, but now you give Photoshop the database of your folders, and it organizes this database for you. So now it's easier to go anywhere on your computer and you can open those files just like you would on any other computer.",". Not implemented in Adobe Photoshop Elements, but the whole world is going mobile, so it'll be great to see link in the future. Found Photo is a plugin with a huge logo that adds an FPS count to your camera images. And the new WWII Vision tool helps you create a mosaic image from individual scene files. This tool gives you a chance to place and align your scene files, and it's useful for war time scenes like beaches, boarder crossings and many more. It's the perfect solution for getting the most out of your images. Everybody wants to look good in their photos. But does it take hours of Photoshop work? Not anymore! With this Photoshop Dynamic Filter Bar, you can confidentially hide unwanted objects like zits, pimple marks, stretch marks and any

other unwanted parts in your photo. No more endless struggling through unwanted objects! Take a look at the demo on the picture below. This filter bar is super easy to use. You can just drag a warp filter to add the filter to your effect. You can also use this bar to hide as part of a larger filter effect. This Photoshop Dynamic Filter Bar is super easy to use. You can drag a warp filter to add the filter to your effect. You can also use this bar to hide as part of a larger filter effect.

https://techplanet.today/post/signs-of-darkness-torrent-extra-quality-full
https://techplanet.today/post/crack-link-cap-file-without-dictionary-definitions
https://techplanet.today/post/komaram-puli-video-songs-hd-1080p-blu-ray-telugu-12-full
https://techplanet.today/post/texas-roadhouse-honey-mustard-recipe
https://techplanet.today/post/resident-evil-4-ultimate-item-modifier-v11-new-download-hitl
https://techplanet.today/post/the-sims-3-base-game-crack-download-verified

The main advantage of Photoshop over other image and graphic editing software is that it is a raster-based tool and hence supports a range of editing and formatting techniques. It includes the capability to change the color tones of the image, crop the image, rotate the image, change the color strips, hue and saturation, adjust perspective, and enhance the image further. Adobe's Photoshop is more than a tool to create impressive graphics. It's the tool to create and produce visually stunning designs. As a most powerful image editor, it can be used to make a variety of graphic and print designs. There can be hundreds of layers with which a user can edit each and every feature of an image, or you can drag and drop any number of layers in different locations. Photoshop enables a viewer to resize, rotate, invert, mirror, or flip and move an image. The color can be manipulated with the help of thousands of features and tools that create a sparkling and sophisticated look. Photoshop enables a user to adjust the brightness, contrast, saturation, tone, or other image parameters with the help of on-screen tools. This tool is inspired by layers. A user can easily add, delete, or rearrange any of these layers to make a customized look and feel. There are over a host of tools within Photoshop that enable a user to make strong edits to an image. For example, a gradient tool, background eraser, and the filter are some of the most powerful tools in Photoshop. Gradients are a method to apply color tones and shading effects to an image. They are basically a set of color tones applied from one side to the other side of the image.

Lightroom CC is capable of taking full advantage of what the DCIM series cameras can deliver in regard to Raw image capture. It's the ideal solution for photographers who want to take full advantage of all the DCIM classifications and specifications provided by their newer DSLRs. Adobe Photoshop Elements is an excellent photo-editing tool for discovering a wealth of features and tools that let you edit and retouch your own photography. Highly capable of making digital pictures look better than ever, Elements not only lets you enhance your images with a multitude of powerful tools, but also makes sure you can share these better-looking images with the world. Elements is an online, light-weight, and inexpensive program and contains many useful tools to help you make the best photographs you can. Adobe Photoshop is the de facto standard in graphic image editing software, and is the on-site editing powerhouse for many professionals. If you're prepared to invest time and money in the software, you can create some serious work. This article highlights the best Photoshop features. In this advanced Photoshop course, you will learn every feature and option in the professional version of the software. This course will teach you not only the basics, but also advanced techniques in PhotoShop such as retouching and compositing, brushwork, and type. You will even be given hands-on experience constructing a photo cut-out in some of our favorite templates. Learn how to apply color and texture effects including HDR, selective retouching, and more. This course will also introduce you to the paint tool and how to use it. You will also learn how to paint with multiple layers. There will be lessons on color balance, lighting, and exposure. You will learn how to use the brush tool, different brush heads, and blending modes. You will refine your techniques with the Lasso and the Magic Wand tool. Finally, learn how to use the transparency panel to blend the image with the background.